### DRINGENDE KUNDENINFORMATION ZUR KORREKTIVEN MASSNAHME IM FELD

Neuroinspire - chirurgische Planungssoftware

Datum:06 Juli 2022

Verweis auf die Renishaw Mayfield Kundeninformation zur korrektiven Maßnahme im Feld: **VR22-1** 

Sehr geehrte Kundin, sehr geehrter Kunde.

bei der Verwendung von Neuroinspire wurde ein Szenario erkannt, das zu einem geringen Risiko für die Patientensicherheit führen könnte. Diese Kundeninformation zur korrektiven Maßnahme im Feld soll Sie über Folgendes informieren:

- um welches Problem es sich handelt und unter welchen Umständen es auftreten kann
- · die Maßnahmen, die vom Kunden/Benutzer ergriffen werden sollten, um Risiken für Patienten zu vermeiden
- · die von Renishaw Mayfield geplanten Maßnahmen zur Behebung des Problems.

Diese Mitteilung muss an alle Personen weitergeleitet werden, die innerhalb Ihrer Organisation oder einer Organisation, in die die potenziell betroffenen Geräte überstellt wurden, informiert werden müssen. (Bei Bedarf)

Bitte geben Sie diese Information an andere Organisationen weiter, für die diese Maßnahme Folgen hat. (Bei Bedarf)

Bitte nehmen Sie diesen Hinweis und die daraus resultierenden Maßnahmen über einen angemessenen Zeitraum zur Kenntnis, um die Wirksamkeit der korrektiven Maßnahmen sicherzustellen.

Melden Sie bitte alle gerätebezogenen Vorfälle an Renishaw Mayfield und gegebenenfalls an die zuständige nationale Behörde.

Falls Sie weitere Informationen oder Unterstützung zu diesem Thema benötigen, wenden Sie sich bitte an Ihren Renishaw-Vertreter vor Ort.

Diese Mitteilung wurde der zuständigen Aufsichtsbehörde gemeldet.

Renishaw Mayfield bittet etwaige Unannehmlichkeiten, die durch dieses Problem verursacht wurden zu entschuldigen

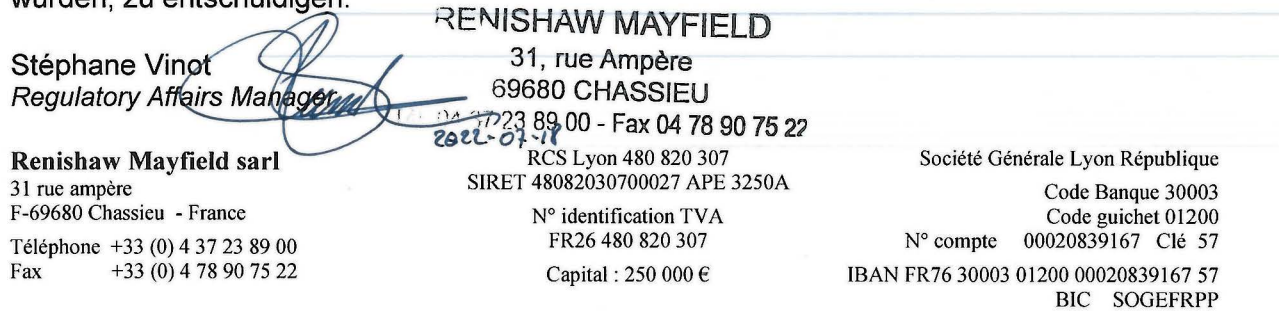

### **DRINGENDE KUNDENINFORMATION ZUR KORREKTIVEN MASSNAHME IM** FELD

**Neuroinspire** - **chirurgische Planungssoftware Anzeigefehler** bei **der Verwendung des erweiterten DICOM-Formats** in der

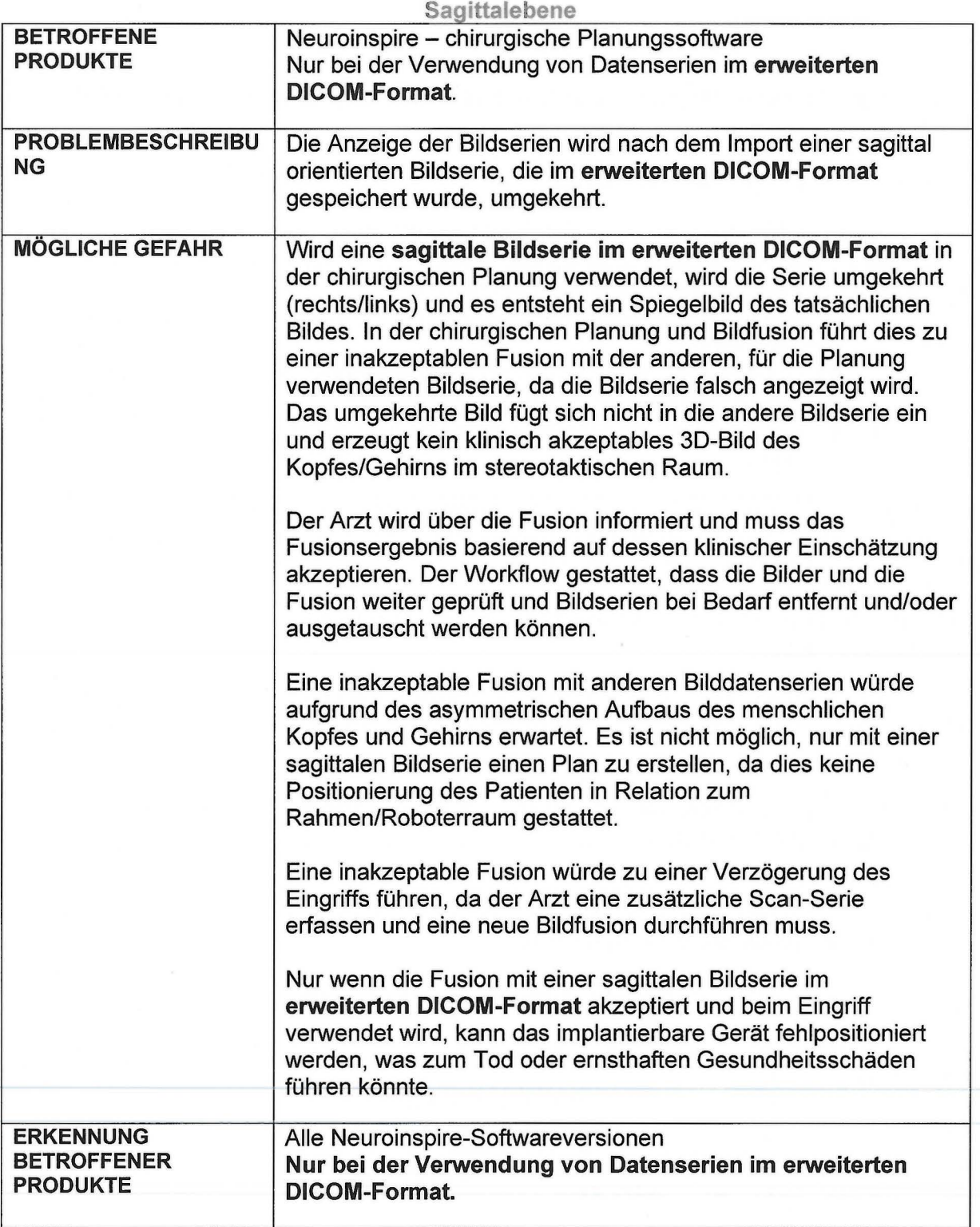

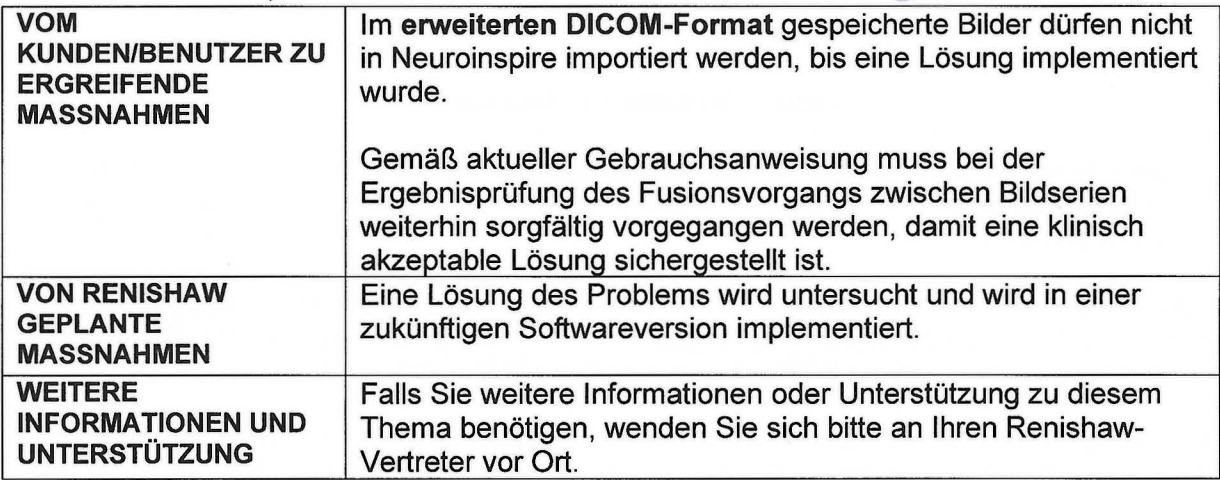

### **Antwortformular für Kunden**

Mit diesem Antwortformular soll der Erhalt der beiliegenden dringenden Kundeninformation zur korrektiven Maßnahme im Feld von Renishaw Mayfield VR22-1 mit Datum vom 06. Juli 2022 bestätigt werden.

Senden Sie bitte Ihre Bestätigung dieser Kundeninformation zur korrektiven Maßnahme im Feld an: neuromate-quality@renishawmayfield.com, Ihren Renishaw-Vertreter vor Ort oder per Post an Renishaw Mayfield SARL, 31 rue Ampère 69680 Chassieu France

Es ist wichtig, dass Ihre Organisation die in der Kundeninformation zur korrektiven Maßnahme im Feld beschriebenen Maßnahmen ergreift und bestätigt, dass Sie die Kundeninformation zur korrektiven Maßnahme im Feld erhalten haben. Die Antwort Ihrer Organisation ist der Nachweis, den wir benötigen, um den Fortschritt der korrektiven Maßnahmen zu überwachen und die Regulierungsbehörden zu informieren.

#### **Im Namen der Gesundheitsorganisation durchgeführte Kundenmaßnahme**

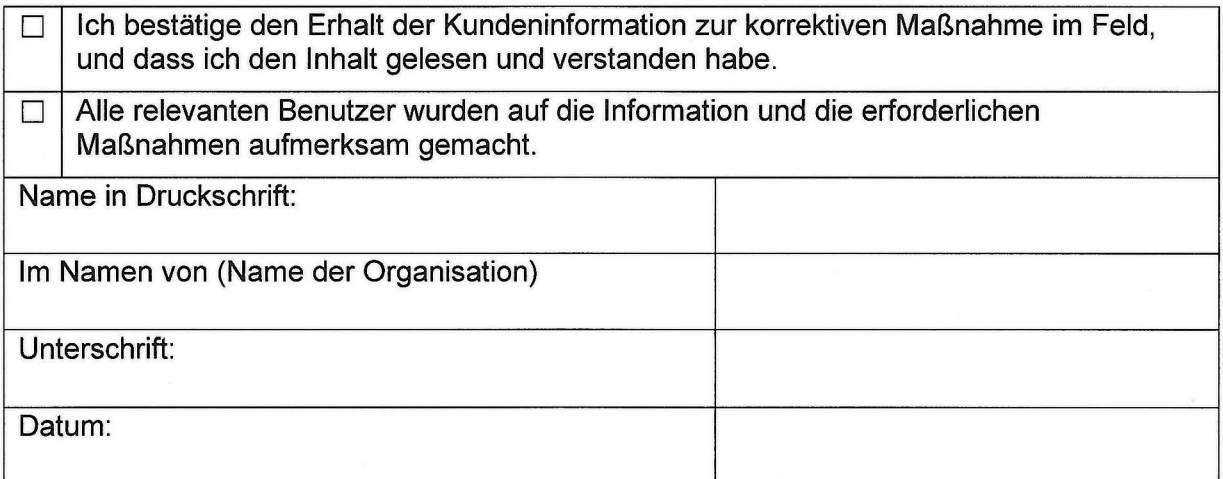